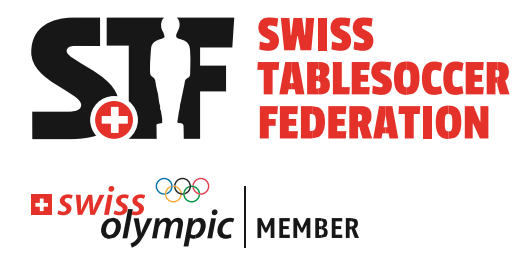

# **Guide de l'organisation des tournois STS**

Valable à partir du 01.01.2022

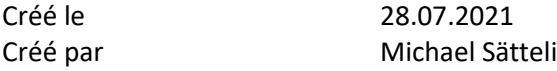

#### **Liste des modifications**

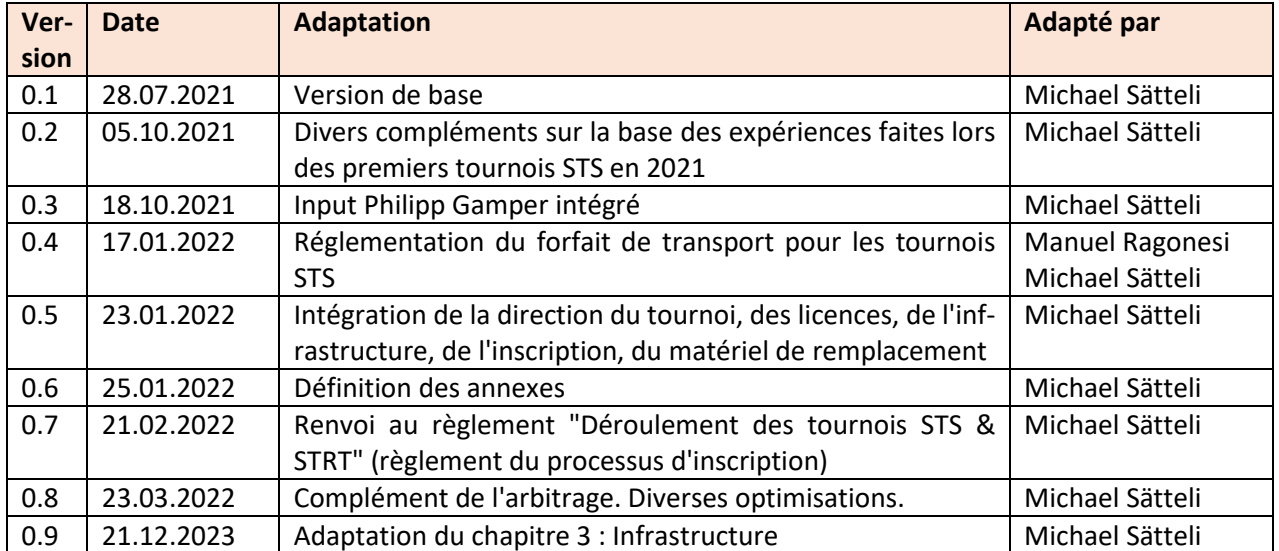

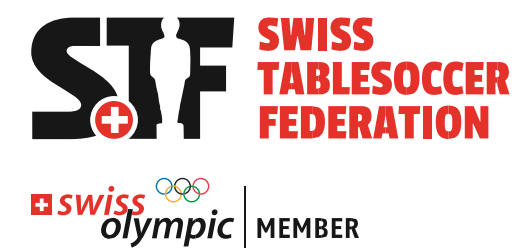

### **Contenu sverzeichnis**

<span id="page-1-0"></span>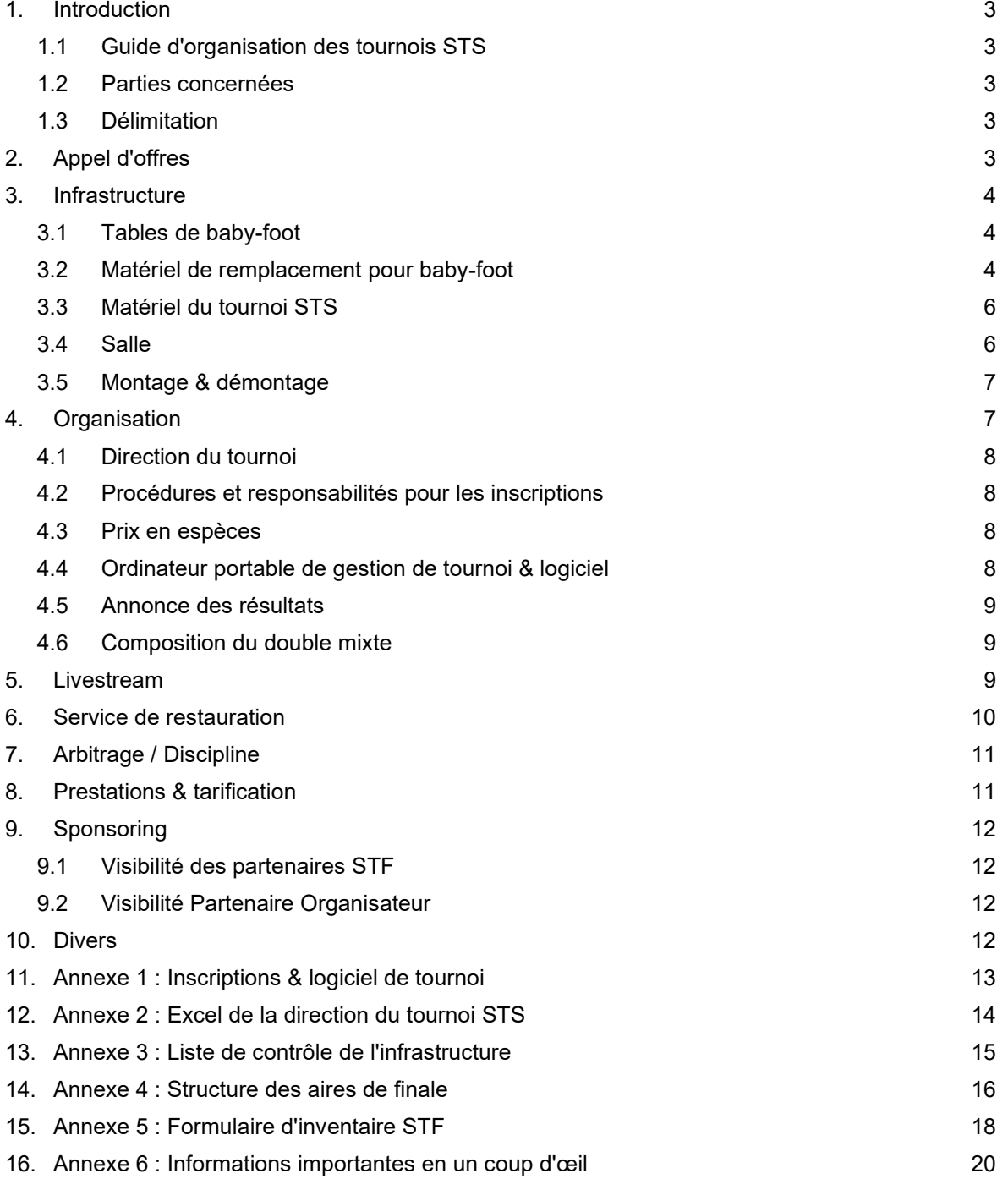

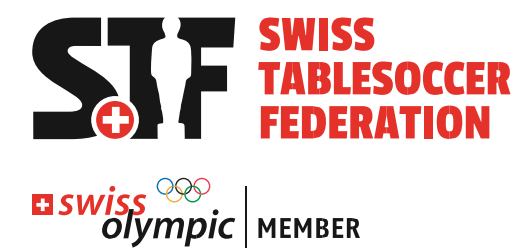

### **1. Introduction**

### <span id="page-2-0"></span>**1.1 Guide de l'organisation des tournois STS**

Ce document décrit les exigences relatives à l'organisation de tournois STS, la délimitation des responsabilités entre les parties concernées et les droits et obligations financiers. Il vise à aider le club organisateur à planifier et à organiser un tournoi STS.

#### <span id="page-2-1"></span>**1.2 Parties concernées**

Les parties suivantes sont impliquées dans l'organisation d'un tournoi STS :

- $\triangleright$  Association organisatrice (organisateur)
- $\triangleright$  Fédération suisse de tables de jeu

### <span id="page-2-2"></span>**1.3 Délimitation**

Ce document est un outil complémentaire au règlement du sport individuel. En cas de contradiction entre ce document et le règlement du sport individuel, c'est ce qui est écrit dans le règlement du sport individuel qui fait foi.

# <span id="page-2-3"></span>**2. Appel d'offres**

L'organisateur se charge de la publication. Il utilise la description standard<sup>[1](#page-2-4)</sup> de la STF et adapte les éléments marqués en jaune. Des compétitions supplémentaires peuvent être organisées le vendredi soir et le samedi soir, à condition qu'elles n'influencent pas la progression du tournoi (par exemple DYP ou CrazyDYP pour les joueurs éliminés ou autres compétitions).

Le nombre maximum de participants par discipline est déterminé par le nombre de tables disponibles et est fixé par le *règlement du sport individuel*. Afin d'augmenter le nombre maximum de participants, l'organisateur a la possibilité d'installer des tables supplémentaires.

L'appel d'offres doit être envoyé à sport@swisstablesoccer.ch. Là, un bref contrôle du contenu sera effectué. Pour autant que les informations les plus importantes (date, nombre de tables, nombre maximal d'équipes, ...) soient correctes, l'avis de compétition sera téléchargé sur le site de la FST.

Le statut ITSF est défini par la STF dans le cadre du processus de candidature des organisateurs de tournois STS, conformément au règlement du sport individuel.

<span id="page-2-4"></span><sup>1</sup> https://swisstablesoccer.ch/index.php/de/verband/dokumente

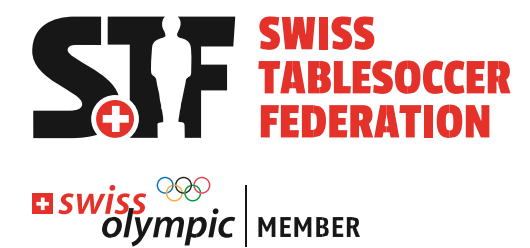

# <span id="page-3-0"></span>**3. Infrastructure**

### <span id="page-3-1"></span>**3.1 Tables de baby-foot**

La commande des tables est effectuée par l'organisateur au moyen du *formulaire de transport STF*[2](#page-3-3) .

- $\triangleright$  L'organisateur prend en charge les frais forfaitaires de transport & d'expédition. Celuici est défini dans le thème "Finances".
- $\triangleright$  Les tables suivantes sont disponibles
	- **12x STF Garlando** 
		- 4 palettes d'une largeur supérieure à 3 tables. Les compteurs de portes sont démontés. Les barres sont dans les tables, ce qui fait que les palettes sont plus larges que 80 cm. Il en résulte que ces palettes nécessitent un espace plus important.
		- Les pieds de table, les compteurs de portes et les vis sont transportés dans une 5e palette séparée.
	- **12x Gubler Garlando** 
		- 12 tables sur 6 "palettes Gubler" de 2 tables chacune. Les barres sont montées, les pieds sont facilement accessibles sur la palette, les vis sont sur la palette. La palette mesure 140 cm de long. C'est pourquoi il faut plus de places de palettes dans le transporteur que 2 (le standard est de 120cm). Cela a une incidence sur les frais de transport (calcul par place de palette).
	- **15 STF Ullrich Tables** 
		- les pieds sont livrés dans la table, les barres sont livrées séparément par table dans un sac
		- 3 tables par palette

=> L'objectif est de transporter à l'avenir toutes les tables Garlando sur de nouvelles palettes Gubler. Les négociations sont en cours.

### <span id="page-3-2"></span>**3.2 Matériel de remplacement pour baby-foot**

Un magasin de matériel de rechange est fourni avec les tables. L'organisateur a accès au matériel de remplacement. Le matériel n'est pas facturé à l'organisateur si celui-ci s'assure que tout ce qui est retiré du magasin de matériel de remplacement est documenté. Les barres cassées ou tout autre matériel de remplacement ne doivent PAS être placés dans le magasin. L'élimination de ce matériel est prise en charge par les organisateurs.

Lors de la réception, l'organisateur contrôle que le magasin est complet. Un membre du comité de la FST ou une personne déléguée confirme le dimanche soir après le tournoi quel matériel a été retiré et signe avec l'organisateur.

<span id="page-3-3"></span><sup>2</sup> https://forms.gle/4aR3FKtBxNteXuXp9

<span id="page-4-0"></span>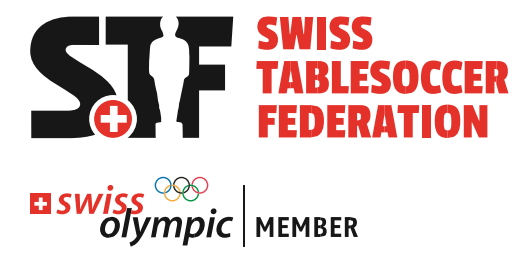

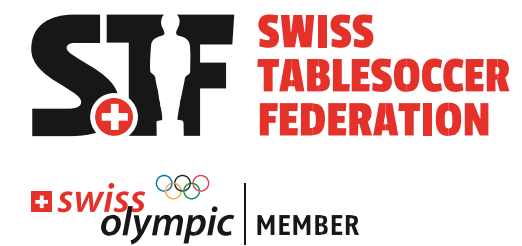

### **3.3 Matériel de tournoi STS**

La commande de matériel de tournoi STS est effectuée par l'organisateur au moyen du *formulaire de transport STF<sup>[3](#page-5-1)</sup>*. Les palettes contiennent le matériel suivant :

- > Palette STS#01 Direction du tournoi
- Palette STS#02 Zone finale
- $\triangleright$  Palette STS#03 Boîte de streaming
- Palette STS#04 Garlando
- $\triangleright$  Ordinateur portable de gestion du tournoi Le portable de la direction du tournoi est apporté par l'équipe de streaming.

Les détails concernant les différentes palettes sont résumés dans l'Excel "Liste du matériel STS & SM" (OneDrive Swisstablesoccer>15 Matériel de pansement>02\_Palettes STS & SM.

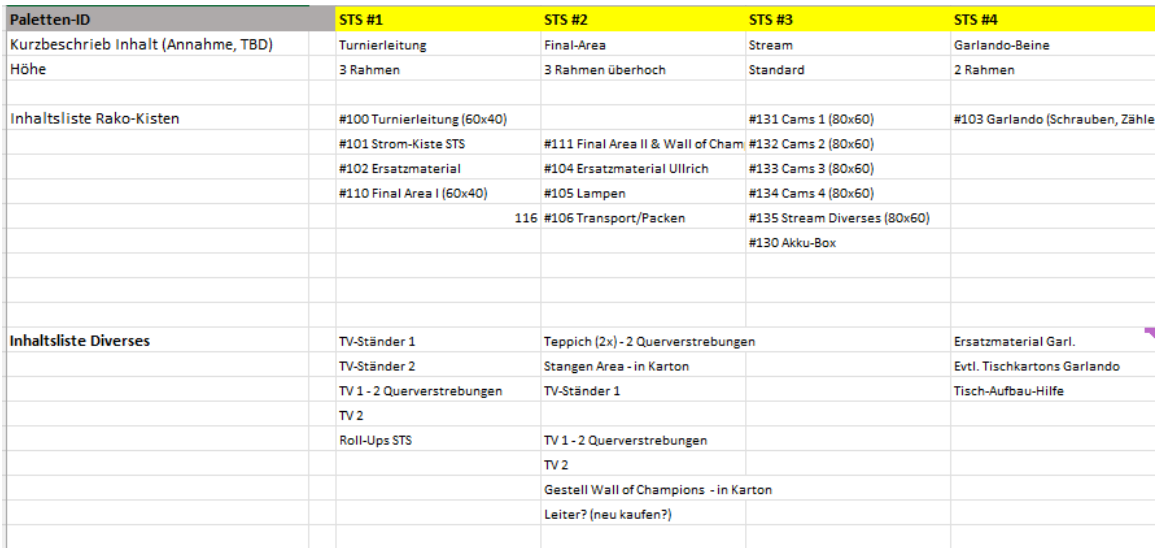

### <span id="page-5-0"></span>**3.4 Hall**

L'organisation de la salle est prise en charge par le club organisateur. Il est recommandé de tenir compte des critères suivants :

- $\triangleright$  Sol aussi stable que possible & lumière aussi bonne que possible
- $\triangleright$  Le son et le micro doivent être disponibles (sinon, il faut organiser soi-même une alternative).
- $\triangleright$  Possibilité de faire entrer les tables en les faisant rouler (si possible pas de marches ou d'ascenseur)
- $\triangleright$  Espace suffisant pour les tables et la restauration (en fonction du nombre de tables, 300-450m2)
- $\triangleright$  Espace suffisant pour la restauration

<span id="page-5-1"></span><sup>3</sup> https://forms.gle/4aR3FKtBxNteXuXp9

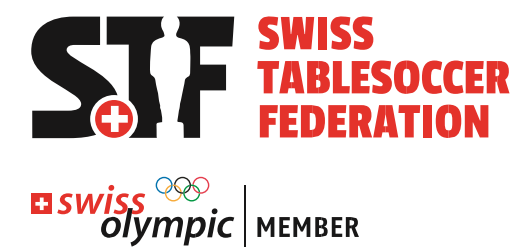

 $\triangleright$  Espace suffisant pour au moins 1 Final Area (4m x 3m) et Streaming-Box avec 2 chaises à proximité de la Final Area (distance maximale de 10m, peut aussi se trouver dans la salle des équipements). Au moins 1 Final Area doit être installée - plus au moins 6 des 8 RollUp Displays (2 direction du tournoi avec mode, 2 déco, 2 Final Area)

### <span id="page-6-0"></span>**3.5 Montage & démontage**

Le montage & démontage est pris en charge par l'association organisatrice. Il se compose des points suivants :

#### **Structure**

- $\triangleright$  Montage des tables
	- Monter les pieds, nettoyer les tables, aligner les tables, monter les barres (Ullrich)
	- Fixer les numéros de table (palette STS#01), une poubelle est disponible par table
- Mise en place de l'aire de finale (au moins 1, max. 2 aires instructions séparées en annexe)
	- Placer le tapis et le coller au sol (2 tapis de 2m x 3m donnent la surface d'une zone de finale de 4m x 3m)
	- Monter la structure, accrocher les drapeaux et, en option, la paroi arrière
	- Téléviseur dans la Final-Area En option (image pour les spectateurs avec caméra séparée, trépied, câble HDMI vers le téléviseur)
- $\triangleright$  Prendre en compte le livestream
	- Pour le livestream, il faut de la place pour le trépied à l'arrière de la zone de la finale (côté d'où il n'y a pas ou peu de spectateurs). Les caméras seront placées à environ 2,30 m de hauteur. L'accès à celles-ci doit être possible (par boîte suédoise ou autre).
	- Le Streaming Box Palette doit être placé à proximité de la Final Area (distance maximale de 10m - peut aussi se trouver dans une salle d'équipement)
- $\triangleright$  Mettre en place la direction du tournoi Pour la direction du tournoi, un écran ou un vidéoprojecteur est nécessaire pour l'affichage du logiciel de tournoi. S'il n'y a pas de vidéoprojecteur dans la salle, il est possible de se procurer un téléviseur dans le box. Sur celui-ci, le pied doit être monté. L'ordinateur portable de la direction du tournoi est relié à l'écran.
- $\triangleright$  Montage du Wall of Champions Pour les photos des vainqueurs, un Wall of Champions est à disposition, composé d'une bâche, d'un support pour la bâche et de cartons pour les rangs 1 à 3.
- $\triangleright$  Montage des Rollup Displays 8 Rollup Displays doivent être montés et placés près de la direction du tournoi (mode en DE & FR), dans les Final Areas (4x) et ailleurs dans la salle (Wall of Champions, clubs membres de la STF).

### <span id="page-6-1"></span>**4. Organisation**

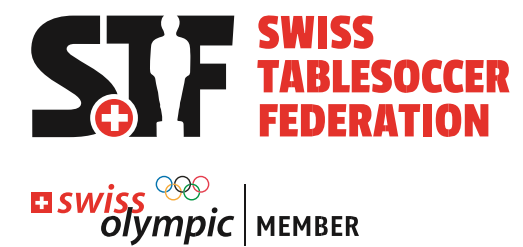

### <span id="page-7-0"></span>**4.1 Direction du tournoi**

La direction du tournoi est assurée par des représentants du club organisateur. Elle comprend les éléments suivants :

- $\triangleright$  Saisie des mutations en ligne jusqu'à la clôture des inscriptions sur place : téléchargement des fichiers d'inscription, importation dans le logiciel de tournoi [\(document séparé "Déroulement du tournoi STS & STRT"\)](https://1drv.ms/u/s!AmYIT0nhr1jPgdRBcbvQGpq3L-A6uw?e=NI2HXr)
- Accueil & communication Direction du tournoi (quelles sont les personnes qui composent le TL)
- Clamation des parties & enregistrement des résultats & remise des prix [\(manuel du logiciel de tournoi\)](https://1drv.ms/u/s!AmYIT0nhr1jPgdRD40ix-Vt38O-2Pw?e=NAKkZX)
- $\triangleright$  Responsabilité principale en cas de conflit => instance officielle à côté des arbitres

#### **Déroulement de la direction du tournoi**

Afin d'aider la direction du tournoi, un scénario a été élaboré et est mis à la disposition de tous les organisateurs STS à titre de recommandation. Ce scénario n'est pas contraignant.

### <span id="page-7-1"></span>**4.2 Déroulement et responsabilités Inscription**

La procédure d'inscription se fait via le site d'inscription de la STF [\(w](http://www.register.swisstablesoccer.ch/)ww.register.swisstablesoccer.ch) et se compose des éléments suivants :

 $\triangleright$  Préinscriptions en ligne

L'organisateur reçoit un lien vers la liste d'inscription avec les frais d'inscription dus par joueur/joueuse. L'organisateur l'imprime et complète les prépaiements.

 $\triangleright$  Inscription sur place

L'organisateur encaisse les frais d'inscription et traite les mutations sur la page Admin de www.register.swisstablesoccer.ch.

 Démarrer le logiciel de tournoi L'organisateur importe les fichiers dans le logiciel de tournoi.

Pour plus de détails sur les inscriptions, voir [le document "Déroulement du tournoi STS](https://1drv.ms/u/s!AmYIT0nhr1jPgdRBcbvQGpq3L-A6uw?e=NI2HXr)  [& STRT".](https://1drv.ms/u/s!AmYIT0nhr1jPgdRBcbvQGpq3L-A6uw?e=NI2HXr) Pour l'encaissement des frais d'inscription, il est possible d'utiliser l'Excel "Décompte du tournoi", qui est créé au chapitre 2 (f). Une colonne supplémentaire peut être insérée pour les joueurs qui paient sur place.

#### <span id="page-7-2"></span>**4.3 Prix en espèces**

Le calcul du montant des prix est mis à la disposition de l'organisateur le vendredi précédant le tournoi (STS-Turnierleitung-Excel). L'organisateur reçoit une liste des montants distribués par discipline et par classement.

### <span id="page-7-3"></span>**4.4 Ordinateur portable de gestion de tournoi & logiciel**

La gestion du tournoi se fait via l'ordinateur portable de gestion de tournoi STF. Le logiciel est préparé pour la lecture des inscriptions par discipline. Il peut être obtenu au préalable à des fins de test (demande par e-mail à sport@swisstablesoccer.ch).

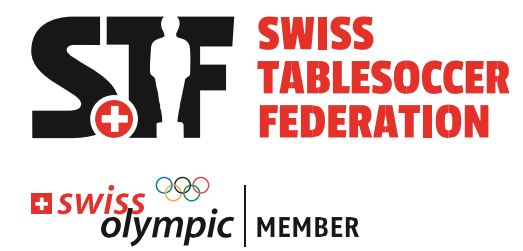

**Important : l'emplacement et le nom du fichier de tournoi ne doivent pas être modifiés.** 

#### <span id="page-8-0"></span>**4.5 Annonce des résultats**

Pour plus de détails sur l'annonce des résultats, voir [le document "Déroulement des](https://1drv.ms/u/s!AmYIT0nhr1jPgdRBcbvQGpq3L-A6uw?e=NI2HXr)  [tournois STS & STRT"\)](https://1drv.ms/u/s!AmYIT0nhr1jPgdRBcbvQGpq3L-A6uw?e=NI2HXr).

#### <span id="page-8-1"></span>**4.6 Composition double mixte**

Une fois les inscriptions terminées, le placement en double mixte est effectué de manière définitive au moyen de "STS-Turnierleitung-Excel", conformément aux instructions séparées figurant en annexe.

### <span id="page-8-2"></span>**5. Livestream**

Lors de chaque tournoi STS, une personne est présente sur place, déléguée par le responsable du streaming de la STF. Le responsable du streaming de la FST est, à moins que le poste ne soit explicitement occupé par une autre personne, le membre du comité IT de la FST en fonction. En collaboration avec la direction du tournoi, cette personne décide sur place quand et quels matchs seront joués sur la table de streaming. Un plan standard est utilisé comme base (voir [Tableau 1\)](#page-8-3) afin d'obtenir une répartition équitable des matches dames et hommes. En outre, l'horaire défini dans le streaming est défini en commun (estimation de l'heure de la finale dames, hommes, mixte...). Cela permet de planifier le streaming et de le rendre le plus intéressant possible pour les spectateurs. Il est donc obligatoire pour la direction du tournoi et ne peut être modifié qu'en accord avec le responsable du streaming sur place. La mise en place et la gestion du Live Stream sont organisées par la FST et ne sont pas du ressort de l'organisateur. Il n'y a pas de frais supplémentaires pour l'organisateur.

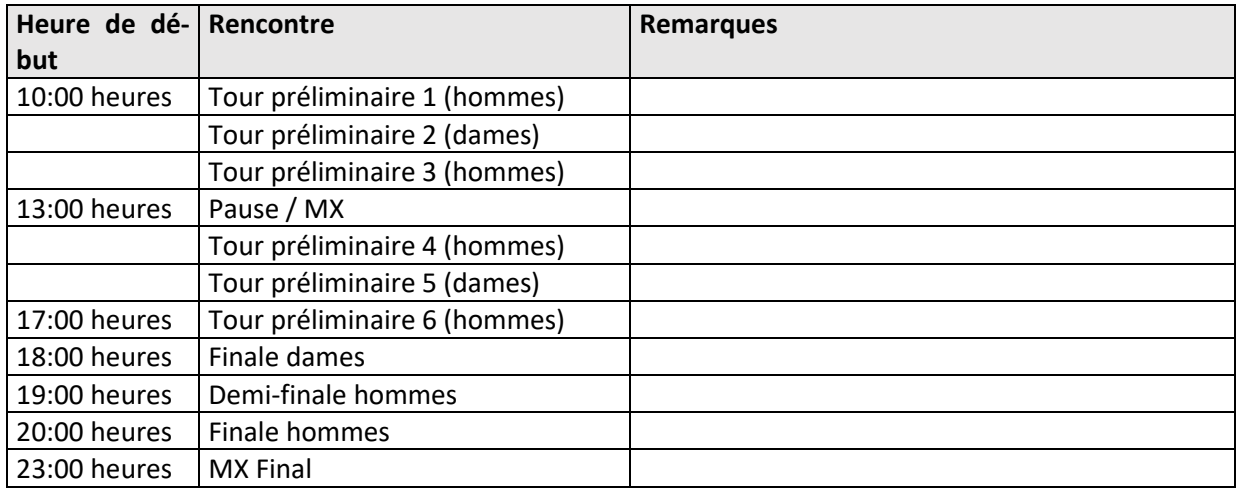

<span id="page-8-3"></span>*Tableau 1: Plan standard Flux en direct*

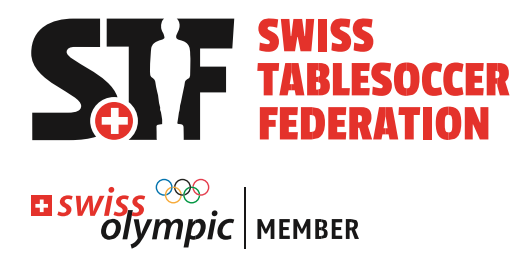

# <span id="page-9-0"></span>**6. Traiteur**

<span id="page-9-1"></span>Il est important que les tournois STS offrent des possibilités de restauration aux joueurs. Cela constitue en outre une grande source de revenus pour les organisateurs.

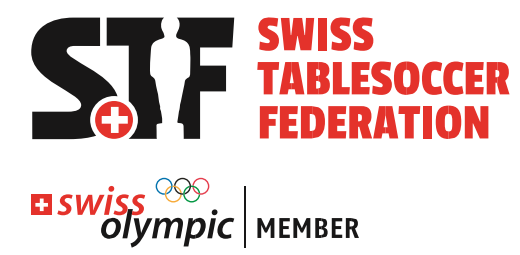

# **7. Arbitrage / Discipline**

Vous trouverez le règlement concernant l'arbitrage lors des tournois STS sur le site Internet de la STF sous Documents (Gestion des tournois).

<https://swisstablesoccer.ch/index.php/de/turniermanagement>

# <span id="page-10-0"></span>**8. Prestations & tarification**

L'organisateur bénéficie des prestations suivantes :

- $\triangleright$  Location des tables de baby-foot
- Location de l'infrastructure du tournoi STS
- $\triangleright$  Outil d'inscription avec Excel pour le processus d'inscription
- $\triangleright$  Ordinateur portable de direction de tournoi avec logiciel de tournoi

L'organisateur doit prendre en charge lui-même les frais suivants :

- $\triangleright$  Location de la salle
- $\triangleright$  Forfait de transport à STF (sur demande)

Les recettes suivantes seront reversées à l'organisateur :

- 20% des frais d'inscription
- $\triangleright$  Suppléments d'inscription pour les joueurs qui ne paient pas à l'avance
- $\triangleright$  Recettes de la restauration
- $\triangleright$  Recettes de sponsoring local

L'organisateur verse les montants suivants à la Swiss Tablesoccer Federation :

- $\triangleright$  Forfait de transport
- $\geq$  20% des frais d'inscription pour le pot de prix du championnat suisse
- Recettes des licences de tournoi & licences annuelles selon décompte séparé

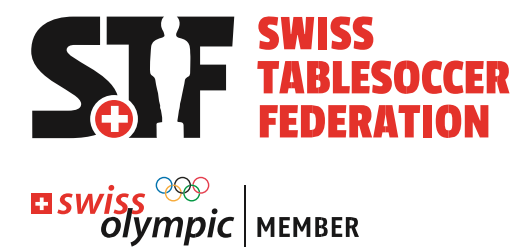

# <span id="page-11-0"></span>**9. Sponsoring**

### <span id="page-11-1"></span>**9.1 Visibilité des partenaires STF**

L'organisateur veille à la visibilité des sponsors des Swiss Tablesoccer Series en prenant les mesures suivantes :

- Mise en place d'au moins 1 Final-Area
- $\triangleright$  Utilisation des numéros de table avec impression des partenaires STF
- $\triangleright$  Mise en place d'au moins 6-8 roll up displays
- Mise à disposition d'espace pour l'équipement de livestream
- $\triangleright$  Mise en place du Wall of Champions pour des photos uniformes des vainqueurs (en option)

### <span id="page-11-2"></span>**9.2 Visibilité Partenaire Organisateur**

Les sponsors de l'organisateur sur place peuvent être rendus visibles dans la salle sur place et sur le site Internet de l'organisateur. En outre, l'espace réservé au(x) partenaire(s) de l'organisateur peut être utilisé sur le côté droit des cartons de numéros de table (à la place du numéro).

### <span id="page-11-3"></span>**10. Divers**

Aperçu de divers thèmes :

 $\triangleright$  Balles

L'organisateur s'occupe lui-même de la commande des balles pour les vendre aux participants de l'événement sur place.

- $\triangleright$  Numéros de table Des numéros de table sont disponibles pour toutes les tables.
- $\triangleright$  Rouleau à palettes Avoir au moins 1 roulis de palette à l'événement est extrêmement précieux !
- $\triangleright$  Caméras

Swiss Tablesoccer Relive met à disposition des enregistrements d'un maximum de tables.

<span id="page-11-4"></span> $\triangleright$  Musique

Pendant l'événement, il faut veiller à ce que seule de la musique libre de droits soit diffusée dans la salle où se déroule le baby-foot. Il existe des playlists en ligne avec de la "musique sans GEMA".

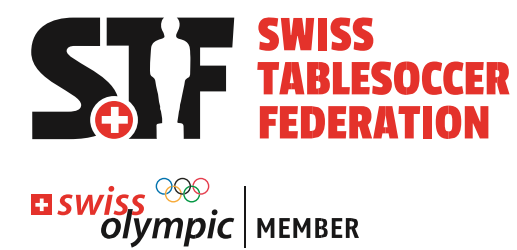

# **11. Annexe 1 : Inscriptions & logiciel de tournoi**

La procédure d'inscription et la préparation du logiciel de tournoi se composent des phases suivantes :

- $\triangleright$  Inscription en ligne par les joueurs jusqu'à la clôture des inscriptions (jeudi soir avant le tournoi)
- $\triangleright$  Inscription sur place par l'organisateur le matin du tournoi
- Préparer le logiciel du tournoi

Le [document "Déroulement des tournois STS & STRT"](https://1drv.ms/u/s!AmYIT0nhr1jPgdRBcbvQGpq3L-A6uw?e=NI2HXr) est applicable.

#### **Phase 1 : Inscription en ligne**

L'organisateur décide s'il autorise encore des mutations après la date limite d'inscription. Indépendamment de cela, il est toujours possible que des joueurs inscrits ne se présentent pas ou se désistent encore. Il y aura des mutations. Celles-ci seront traitées lors de la phase 2, le matin du tournoi.

Sur la base de cette liste, l'organisateur peut cocher les noms des joueurs qui ont déjà payé à l'avance. Pour les mutations sur place, il est important que l'organisateur s'occupe de connaître le statut de rookie et le statut de licence des joueurs. Les informations sont disponibles sur la page d'accueil de la FST sous "Documents" (Statut de Rookie => Classes de force de A à Z, Licences => Licences annuelles 2022).

#### **Phase 2 : Traitement sur place des inscriptions**

L'organisateur encaisse le reste des frais d'inscription conformément à la liste des inscriptions et s'assure qu'il saisit les mutations directement dans le logiciel. Les joueurs/joueuses qui ne se présentent pas sont annulés en ligne par l'organisateur lui-même. Le lien est décrit dans le [document "Déroulement des](https://1drv.ms/u/s!AmYIT0nhr1jPgdRBcbvQGpq3L-A6uw?e=NI2HXr)  [tournois STS & STRT"](https://1drv.ms/u/s!AmYIT0nhr1jPgdRBcbvQGpq3L-A6uw?e=NI2HXr) au chapitre 2 sous le nom "Préparer les mutations du champ de départ après la clôture des inscriptions".

Important : les adaptations des inscriptions ne doivent pas être effectuées dans le logiciel de tournoi !

#### **Phase 3 : préparer le logiciel du tournoi**

Les étapes suivantes sont nécessaires à la préparation du logiciel de tournoi.

- Démarrer l'ordinateur portable de l'organisateur du tournoi et le logiciel du tournoi
- $\triangleright$  Exportation des messages par discipline : la création du lien est décrite dans le [document "Dérou](https://1drv.ms/u/s!AmYIT0nhr1jPgdRBcbvQGpq3L-A6uw?e=NI2HXr)[lement des tournois STS & STRT"](https://1drv.ms/u/s!AmYIT0nhr1jPgdRBcbvQGpq3L-A6uw?e=NI2HXr) au chapitre 2 sous le nom "Mise en place du logiciel de tournoi".
- $\triangleright$  Importation des inscriptions par discipline dans le logiciel de tournoi
- $\triangleright$  Impression des inscriptions par discipline pour le contrôle des inscriptions
- Début des compétitions OD & DD
- $\triangleright$  Inscription des têtes de série en double mixte selon l'Excel de la direction du tournoi STS (onglet "Mixte")

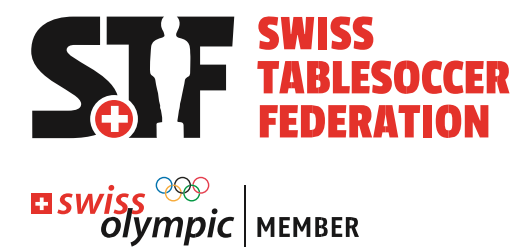

# <span id="page-13-0"></span>**12. Annexe 2 : Excel de la direction du tournoi STS**

L'Excel de gestion de tournoi de la PSA aide les organisateurs dans les thèmes suivants :

- $\triangleright$  Calcul du prix en argent
- $\triangleright$  Calcul de la composition du double mixte

L'organisateur crée lui-même l'Excel selon la procédure décrite dans l'onglet "HowToUse".

#### **Processus d'inscription sur place**

Dans le cadre de l'inscription sur place, l'organisateur veille à ce que...

- $\triangleright$  ...que les participants paient le montant correct et complet
- ...les mutations sont traitées correctement par rapport à l'état de la préinscription (voir annexe 1 : Inscriptions & logiciel de tournoi)
- Important : avant le début du tournoi, il faut vérifier que toutes les équipes ou personnes individuelles sont sur place.

#### **Calcul du prix en argent**

Excel calcule le montant du prix par discipline afin de pouvoir le préparer.

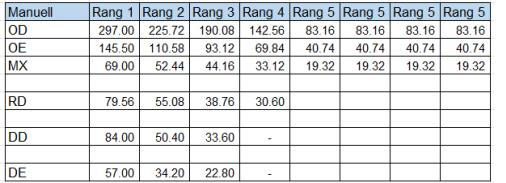

#### **Calcul de la composition du double mixte**

Le placement en double mixte est calculé (manuellement) sur la base des données d'inscription. Les instructions à ce sujet se trouvent dans l'onglet "HowToUse".

<span id="page-13-1"></span>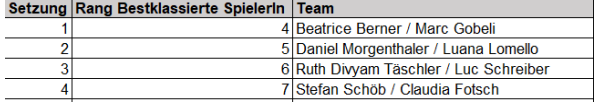

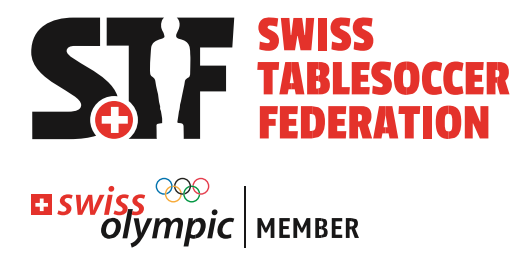

# **13. Annexe 3 : Liste de contrôle de l'infrastructure**

Cette liste de contrôle soutient les organisateurs STS dans le domaine de l'infrastructure et résume les points les plus importants sur ce thème :

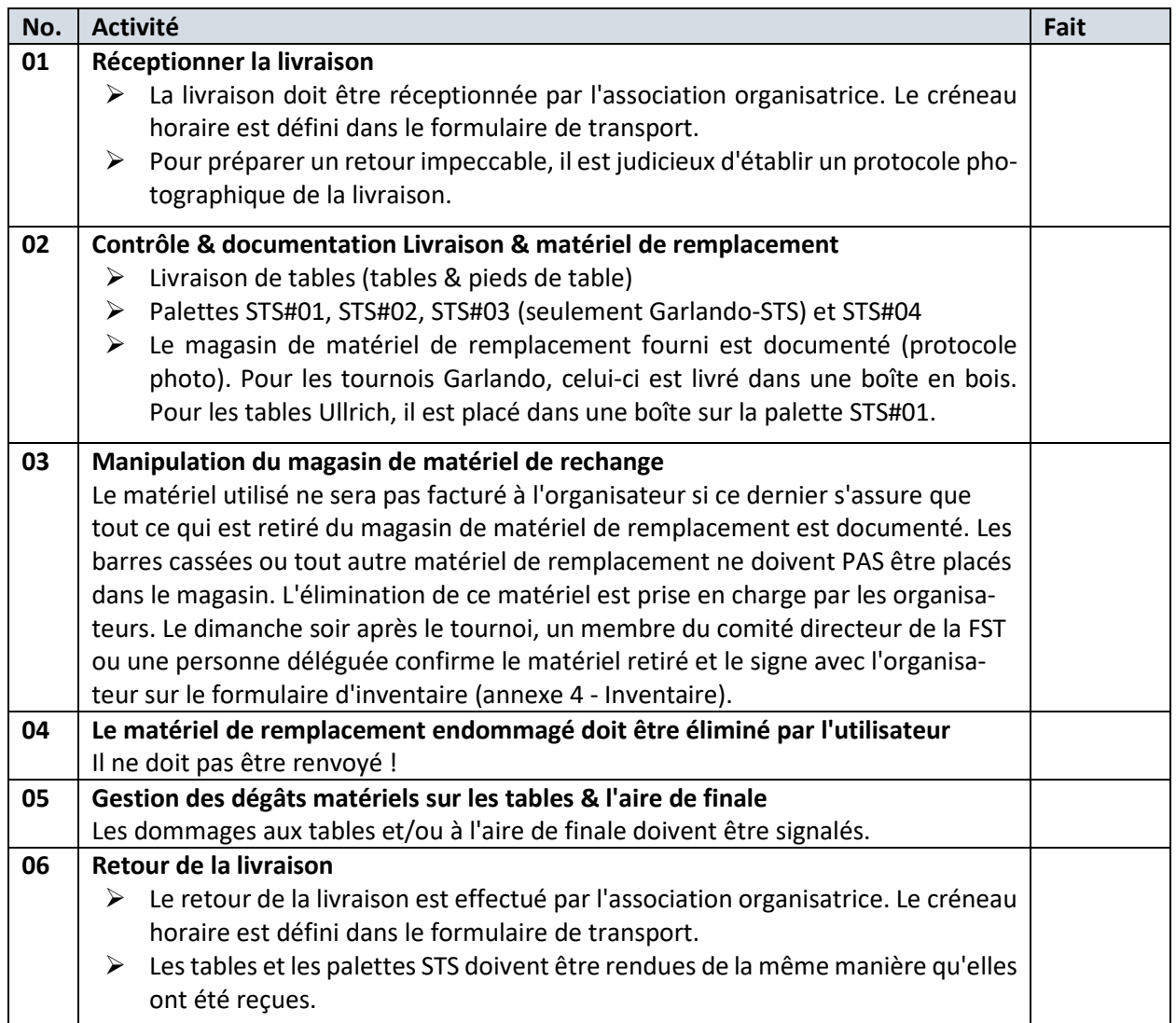

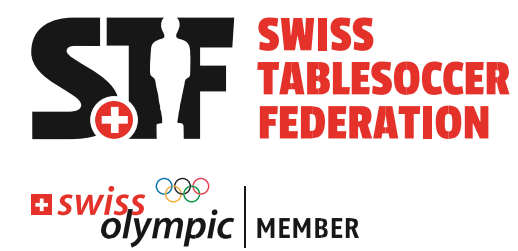

# <span id="page-15-0"></span>**14. Annexe 4 : Structure des aires de finale**

Le tableau suivant décrit la configuration de la Final Area. L'organisateur décide de la configuration de l'aire de finale :

- $\Rightarrow$  1 ou 2 Final Areas / Area 1 avec ou sans TV
- $\Rightarrow$  Recommandation : installer 2 aires avec TV (au sol) près de l'aire 1. C'est surtout pratique lorsqu'il n'y a pas de tribunes disponibles permettant de bien voir la table.

#### **Important : tenir compte du livestream**

Une bande d'un mètre d'espace est nécessaire derrière l'Area pour les trépieds.

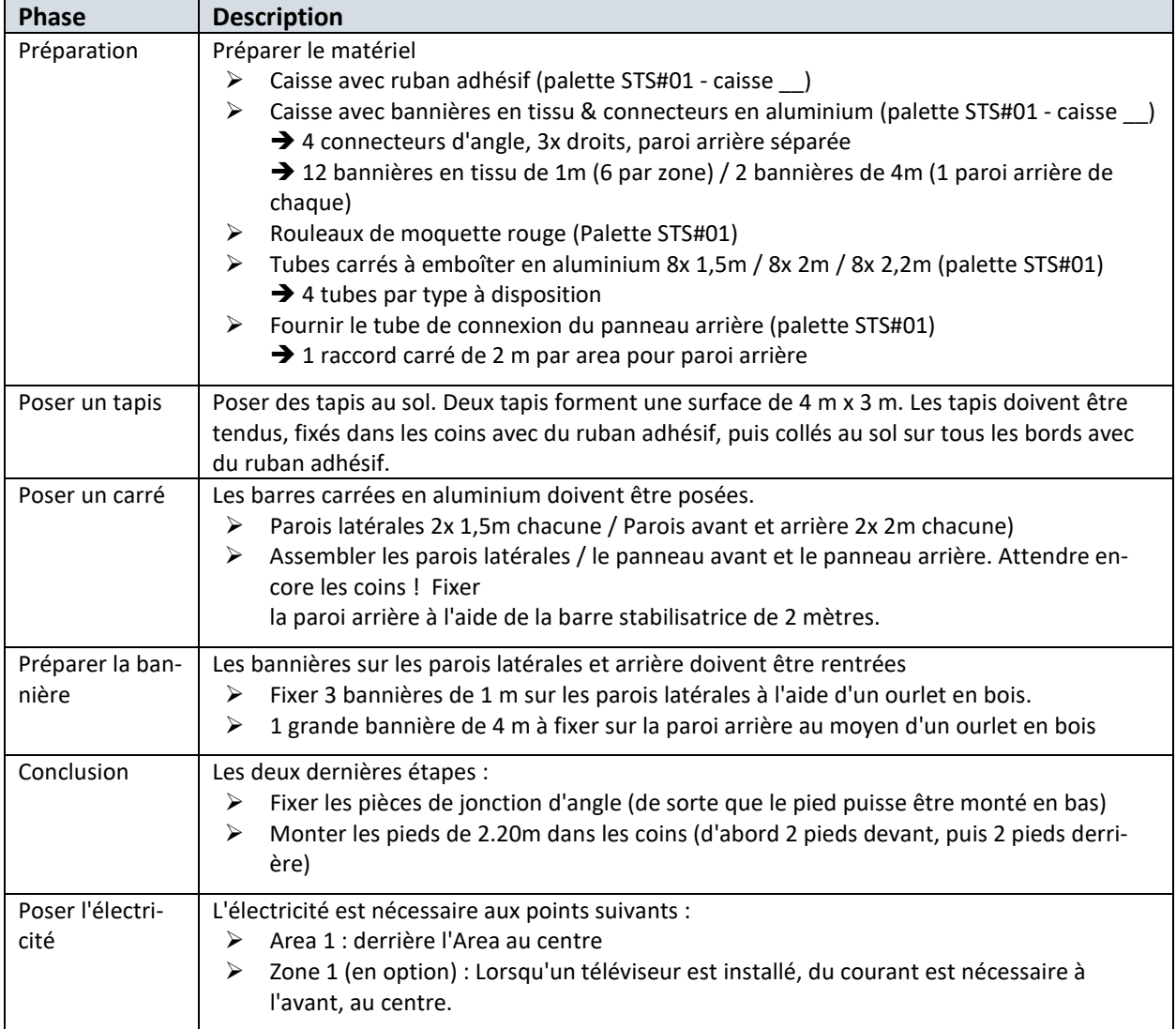

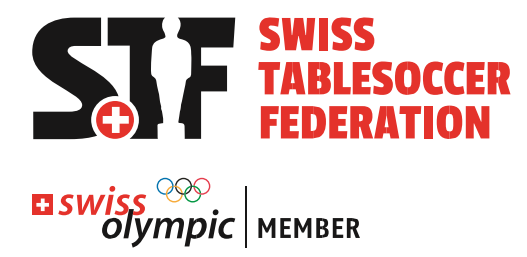

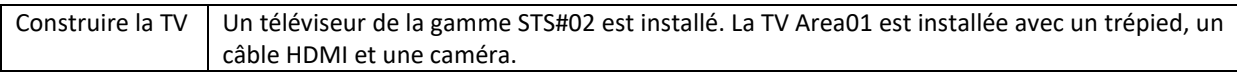

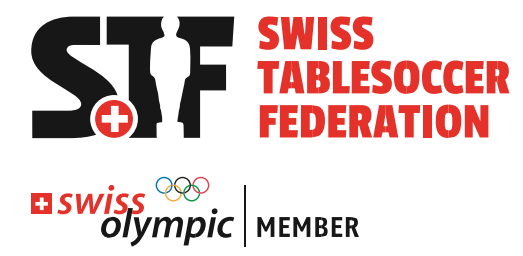

# <span id="page-17-0"></span>**15. Annexe 5 : Formulaire d'inventaire STF**

Le formulaire d'inventaire garantit que l'état de l'infrastructure STF est documenté en permanence.

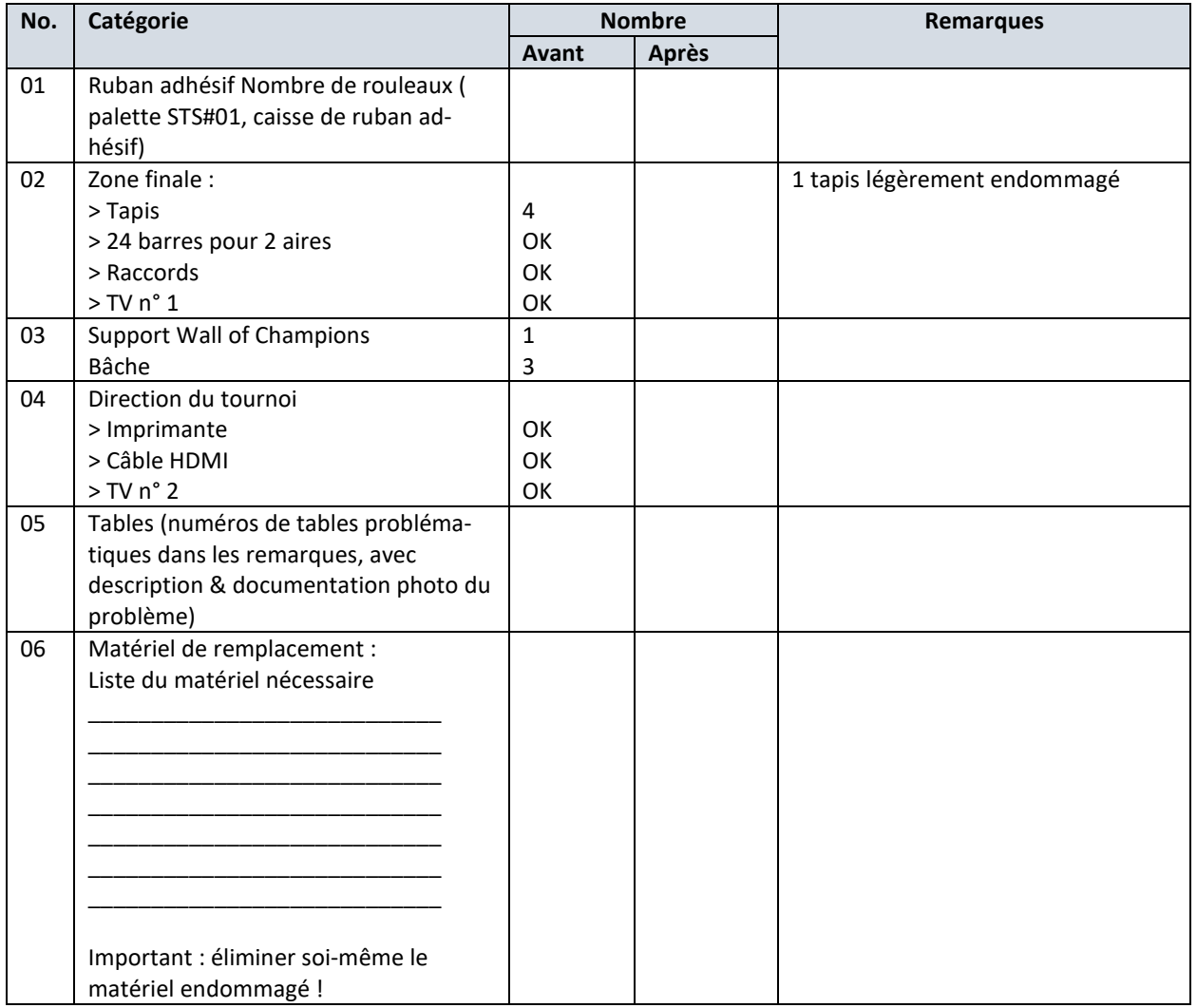

L'organisateur envoie le formulaire signé à sport@swisstablesoccer.ch.

Ort/Datum/Unterschrift Christian Corganisator\_\_\_\_\_\_\_\_\_\_\_\_\_\_\_\_\_\_\_\_\_\_\_\_\_\_\_\_\_\_\_\_\_\_\_\_\_\_\_\_\_\_\_\_\_\_\_\_\_\_\_

Ort/Datum/Unterschrift STF\_\_\_\_\_\_\_\_\_\_\_\_\_\_\_\_\_\_\_\_\_\_\_\_\_\_\_\_\_\_\_\_\_\_\_\_\_\_\_\_\_\_\_\_\_\_\_\_\_\_\_

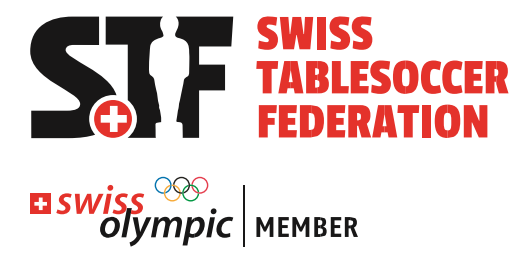

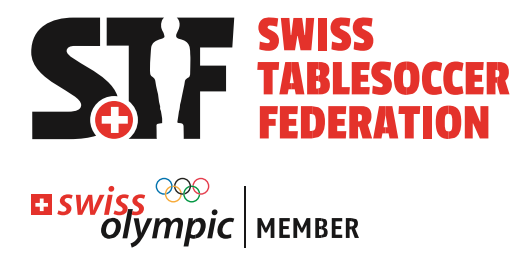

# <span id="page-19-0"></span>**16. Annexe 6 : Informations importantes en un coup d'œil**

Documents, liens, personnes impliquées => tout ce qu'il faut pour un tournoi PSA.

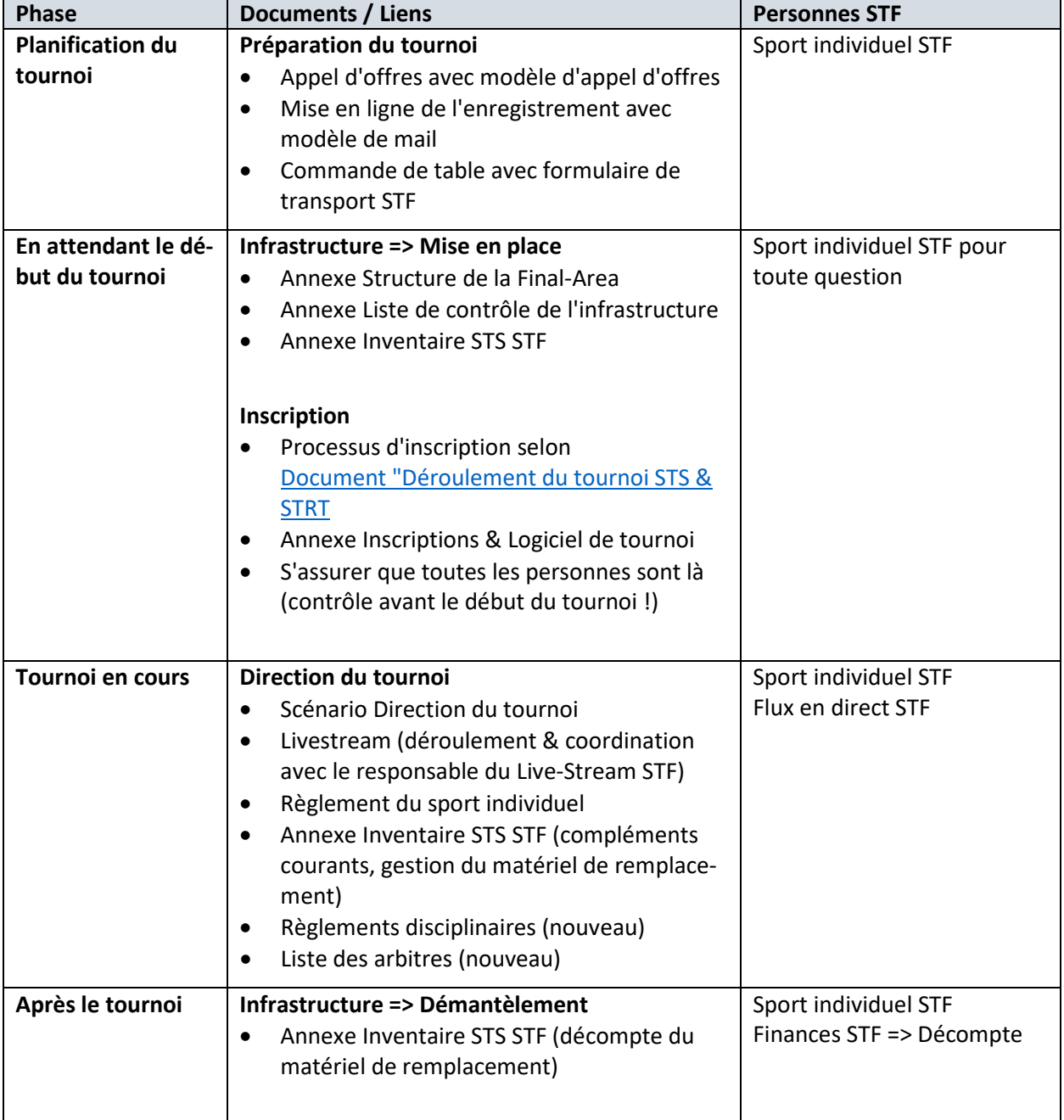

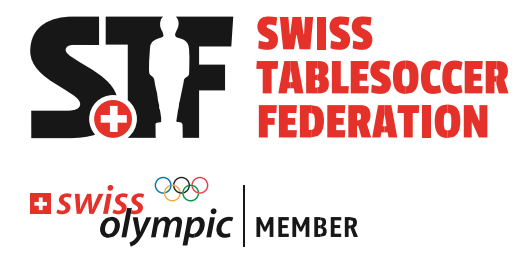